$\star$ 

# IconSticker: **IconSticker: Converting Icons into Paper Icons in the Real World**

**Summary.** In this paper, we propose paper icons called IconStickers that support seamless information management between the computer screen and the real world. An IconSticker is a real-world representation of a computer icon, consisting of a piece of paper on which an icon image and machine-readable information (bar code) are printed. It is printed by dragging-and-dropping a computer icon over an "Exit" icon as if taking it off the computer screen. When an IconSticker is scanned with a bar-code reader, the original computer icon is accessed. IconStickers allow a user to arrange icons in the real world. They can be stuck on desks, walls, bulletin boards, and pieces of paper to create links with computer information. A prototype version of an IconSticker system is also reported.

 $1$   $\qquad \qquad$ 

B h

[2]

\*Itiro Siio, 玉川大学工学部 , Yoshiaki Mima, 日本アイ・ビー・エム(株)東京基礎研究所

 $[1]$ [3]

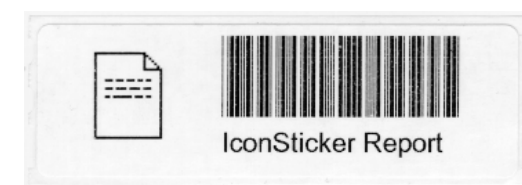

1. IconSticker 28 x 89 mm

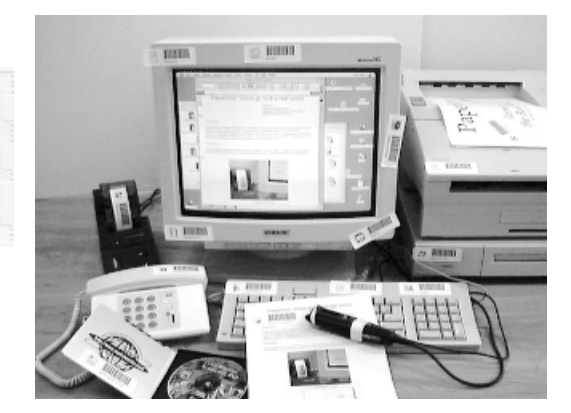

**IconSticker** 

2. IconSticker

**IconSticker** 

2 IconSticker

IconSticker **IconSticker** 

1 IconSticker

IconSticker

CD-ROM

**IconSticker** 

 $\overline{2}$ 

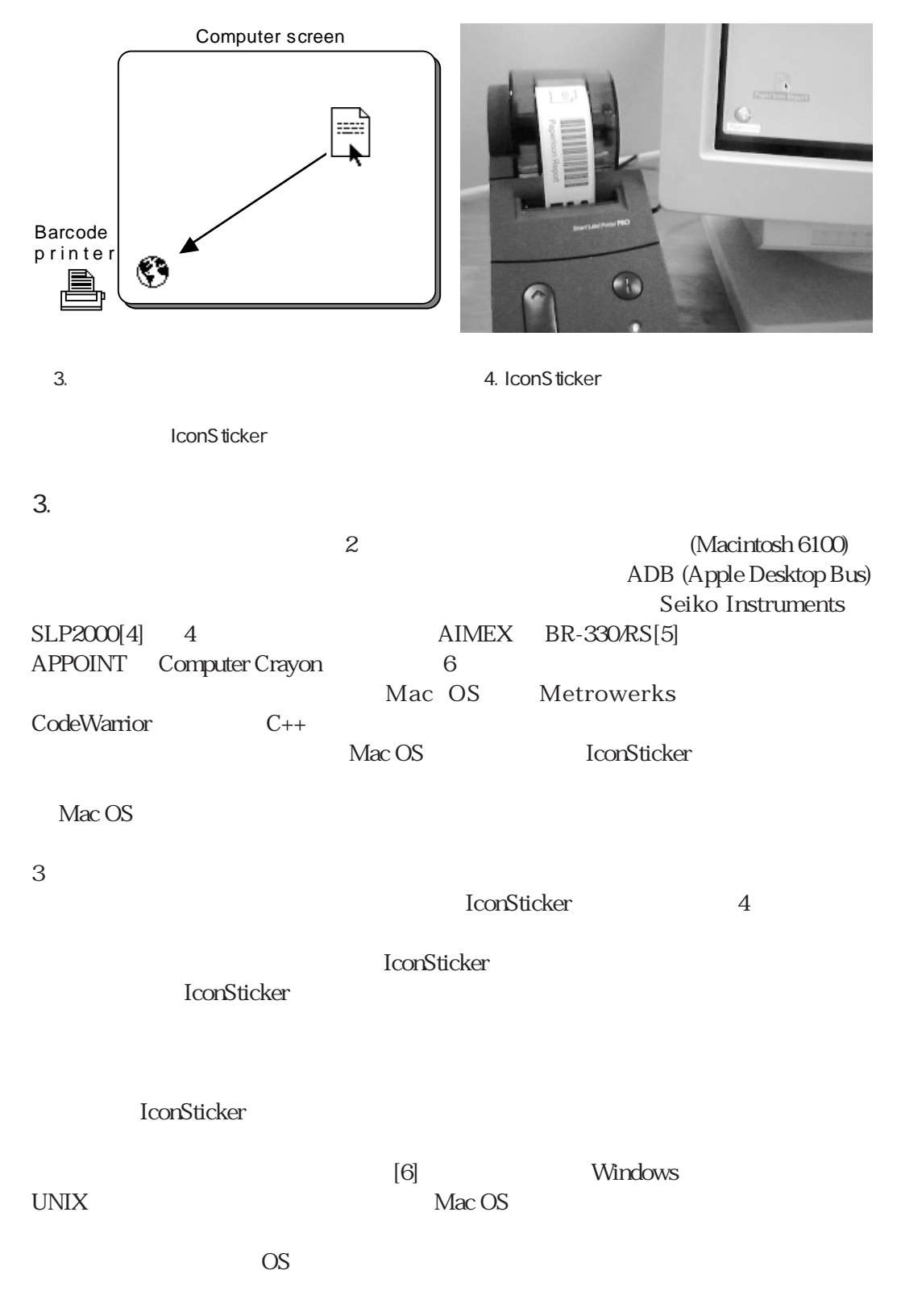

IconSticker: Converting Icons into Paper Icons in the Real World

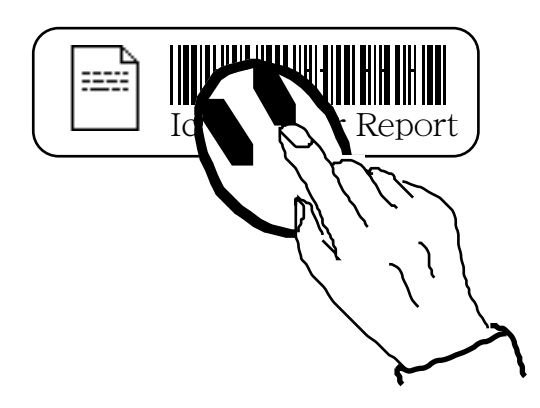

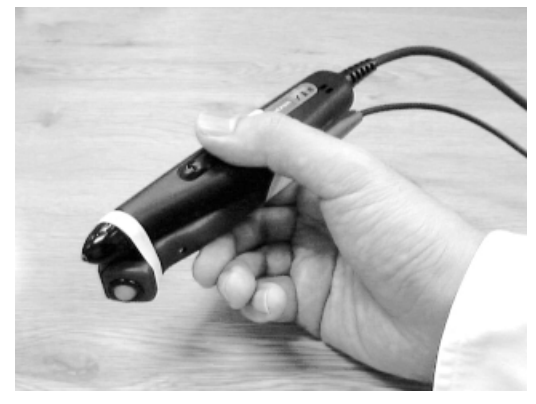

5. IconSticker

 $6.$ 

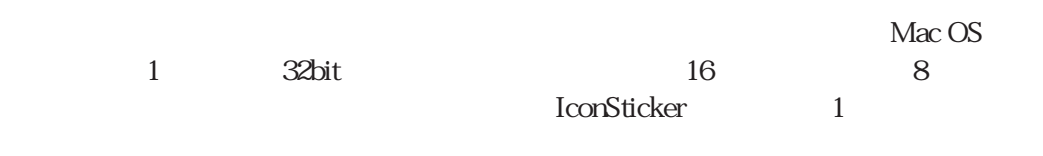

IconSticker 1

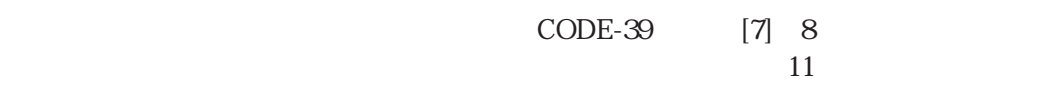

**IconSticker** 

OS <u>IconSticker</u> に対応したエイリアスが作られているので、IconSticker に対応したエイリアスが行う。

OS の標準機能をそのまま利用したので、操作に慣れたユーザなら、IconSticker の動

**IconSticker** 

IconSticker: Converting Icons into Paper Icons in the Real World

## 4. 共有機能の実現

IconSticker

IconSticker

## Mac OS  $\mathcal{L}$ ー<br>IconSticker IconSticker

 $\overline{OS}$ 

5. 応用

**IconSticker** 

# IconSticker IconSticker :  $(1)$  $(2)$  $(3)$  $(4)$  $(5)$  WWW URL  $\sim$  $7$

IconSticker

## 1 IconSticker

 $\ddot{\rm o}$ 

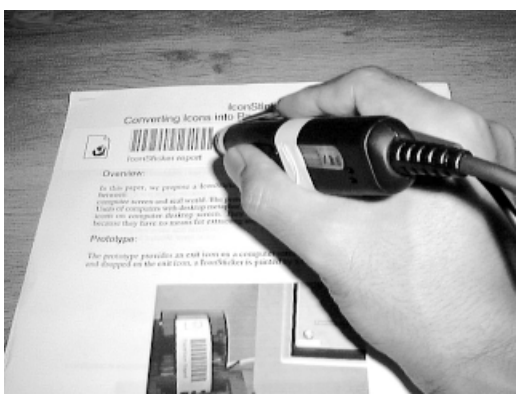

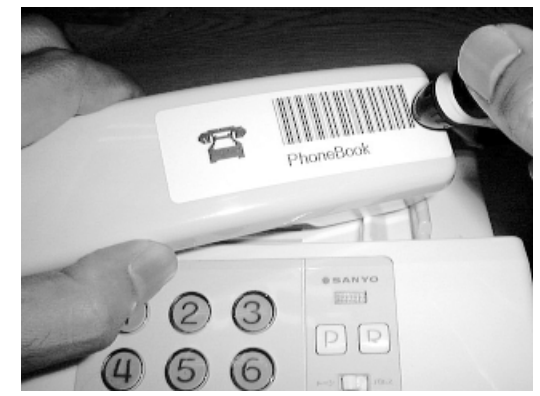

(a)  $\Box$ 

 $(b)$ 

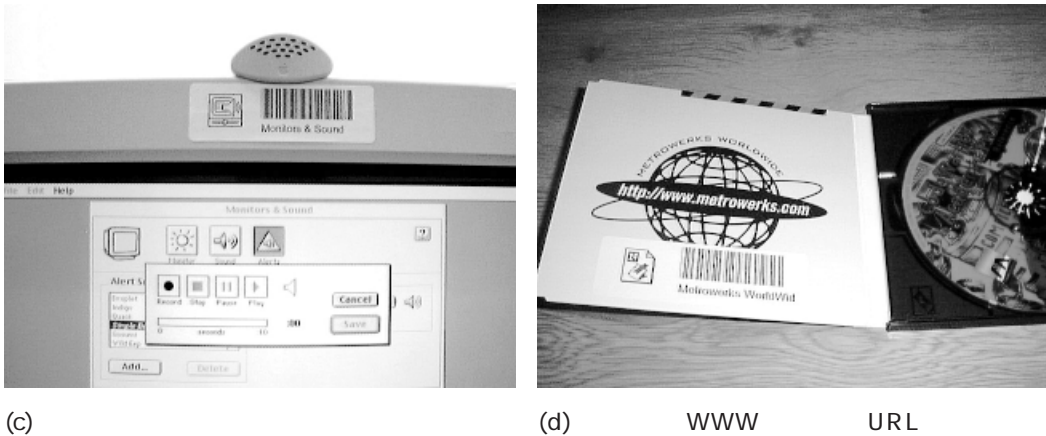

7. IconSticker

IconSticker

**IconSticker** 

**IconSticker** 

**IconSticker** 

 $HTML$ 

**IconSticker** 

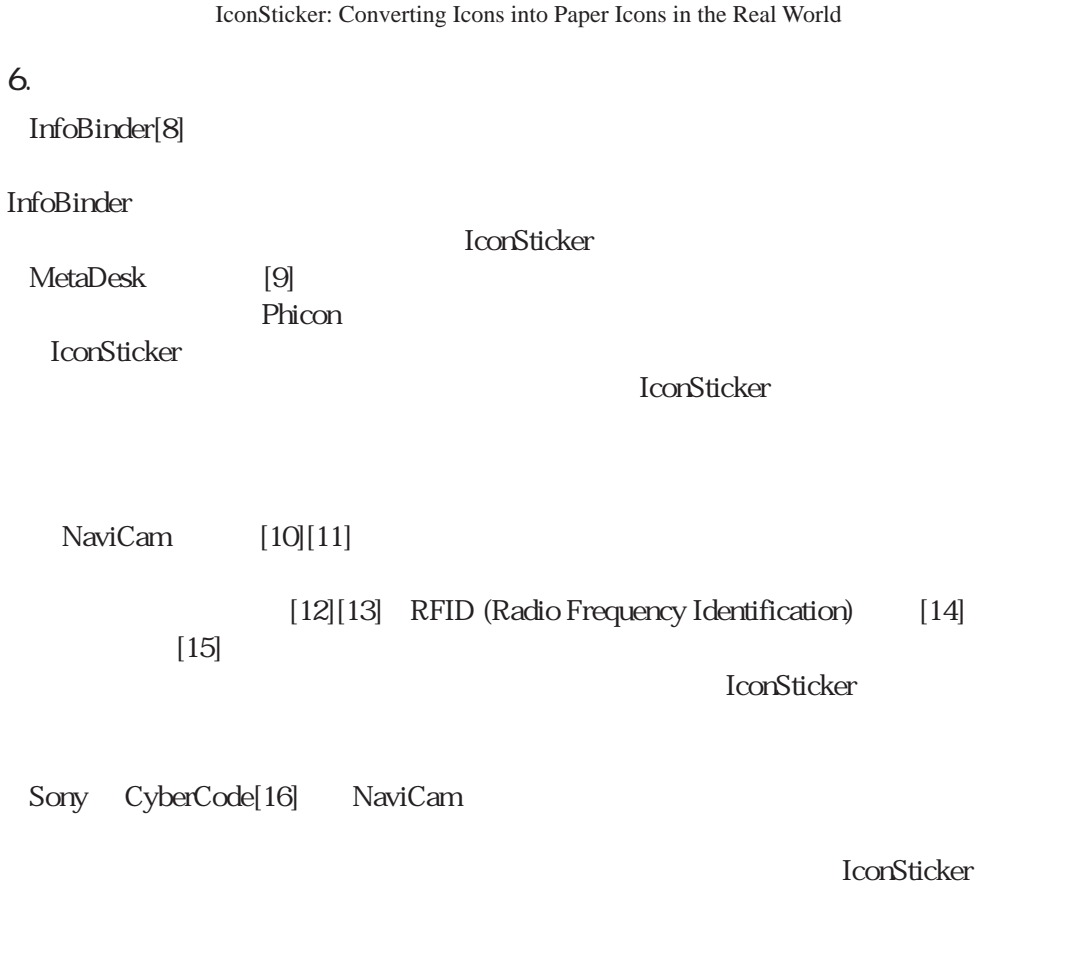

7. 考察

**IconSticker** 

 $7.1$ 

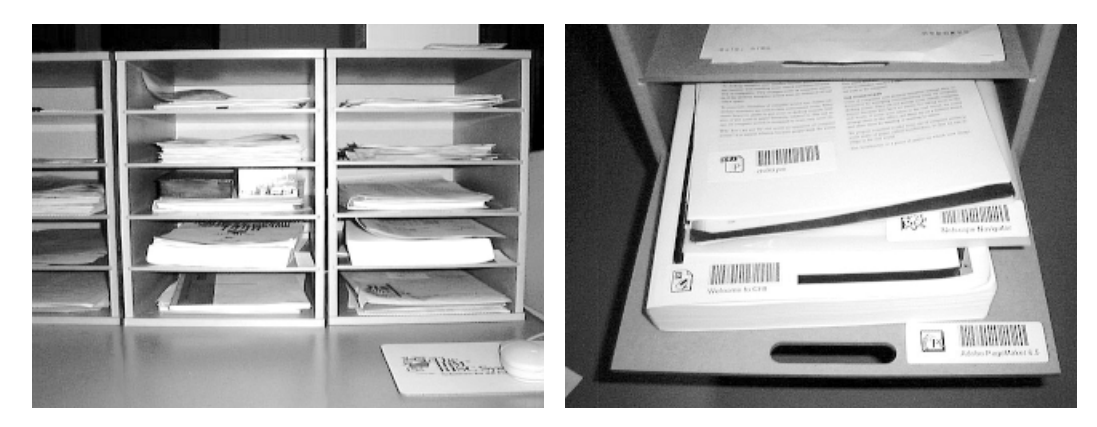

 $9.$ 

IconSticker

IconSticker

 $8.$ 

 $7.2$ 

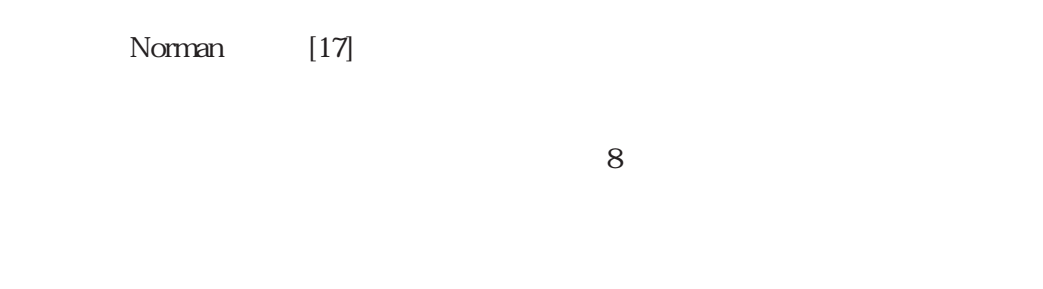

**IconSticker** 

**IconSticker** 

 $\overline{9}$ 

IconSticker: Converting Icons into Paper Icons in the Real World

 $[1]$ 

IconSticker

**IconSticker** 

 $7.4$ 

 $(z)$ 

**IconSticker** 

 $[18]$ 

7.5

**IconSticker** 

8. **a**  $\overline{8}$ .

IconSticker

 $\left[3\right]$ 

**IconSticker** 

- [1] Barreau, D. and Nardi, B. A.: Finding and Reminding: File Organization from the Desktop, ACM SIGCHI Bulletin, Vol.27, No.3, July 1995.
- [2] Fertig, S., Freeman, E. and Gelernter, D.: Finding and Reminding" Reconsidered, ACM SIGCHI Bulletin, Vol.28, No.1, January 1996.
- [3] Nardi, B. and Barreau, D. K.: "Finding and Reminding" Revisited: Appropriate Metaphors for File Organization at the Desktop, ACM SIGCHI Bulletin, Vol.29, No.1, January 1997.
- [4] Seiko Instruments USA Inc.: http://seikosmart.com/products/slp.htm.
- [5] AIMEX Corporation: http://aimex.co.jp/.
- [6] Apple Computer, Inc.: Inside Macintosh CD-ROM, Addison-Wesley, ISBN 0-201-94611-4, 1995.
- [7] JIS (Japanese Industrial Standard): Bar Code Symbols NW-7 and CODE39 Basic Specifications, Document Number: X0503, JIS.
- [8] Siio, I.: InfoBinder: A Pointing Device for Virtual Desktop System, Proceedings of HCI International '95, pp. 261-264, Elsevier Science, July 1995.
- [9] Ishii, H. and Ullmer, B.: Tangible Bits: Towards Seamless Interfaces between People, Bits and Atoms, Proceedings of CHI' 97, pp. 234-241, ACM Press, March 1997.
- [10] Rekimoto, J. and Nagao, K.: The World through the Computer: Computer Augmented Interaction with Real World Environments, Proceedings of UIST' 95, pp. 29-36, ACM Press, November 1995.
- [11] Rekimoto, J.: Matrix: A Realtime Object Identification and Registration Method for Augmented Reality, Asia Pacific Computer Human Interaction 1998, pp. 63-68, IEEE Computer Society, July 1998.
- [12] 脇田敏裕 , 長屋隆之 , 寺嶌立太: 二次元コードを用いた WWW と紙メディアとの融合の
- [13] Lange, B. M., Jones, M. A., and Meyers, J. L.: Insight Lab: An Immersive Team Environment Linking Paper, Display, and Data, Proceedings of CHI' 98 pp. 550-557, ACM Press, April 1998.

98-HI-76, 1998.

 $[14] \qquad \qquad , \qquad \qquad , \qquad \qquad : \text{UbiquitousLinks:}$ 

## 96-HI-67, 1996.

[15] Arai, T., Aust, D., and Hudson, S. E.: PaperLink: A Technique for Hyperlinking from Real Paper to Electronic Content, Proceedings of CHI'97, pp. 327-334, ACM Press, March 1997.

[16] http://vaio.sony.co.jp/C1/cyber.html

- [17] Norman, D. A.: Things That Make Us Smart: Defending Human Attributes in the Age of the Machine, ISBN0201626950, Addison-Wesley, 1993.
- [18] Smith, R. B.: Experiences with the Alternate Reality Kit: An example of the Tension between Literalism and Magic, IEEE CG&A, pp. 42-50, September, 1987.